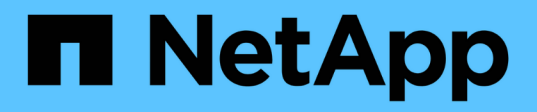

### **Augmentation de la taille du stockage à l'aide de SnapDrive pour UNIX**

Snapdrive for Unix

NetApp August 08, 2024

This PDF was generated from https://docs.netapp.com/fr-fr/snapdriveunix/aix/concept\_guidelines\_for\_the\_storage\_resize\_command.html on August 08, 2024. Always check docs.netapp.com for the latest.

# **Sommaire**

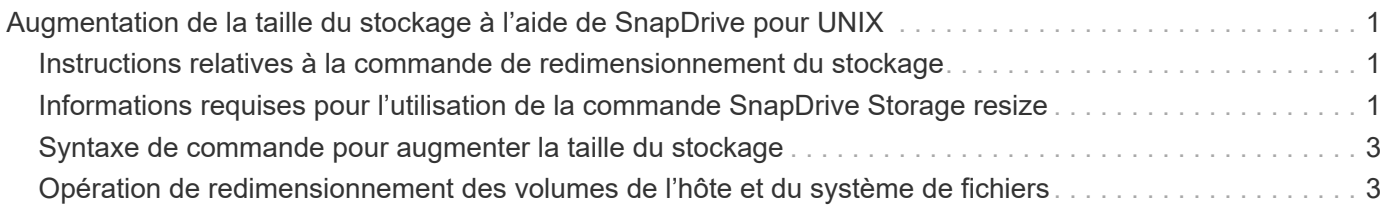

## <span id="page-2-0"></span>**Augmentation de la taille du stockage à l'aide de SnapDrive pour UNIX**

SnapDrive pour UNIX vous permet d'augmenter la taille du groupe de volumes ou du groupe de disques du système de stockage. Vous utilisez le snapdrive storage resize commande pour faire ça.

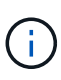

Cette commande ne permet pas de redimensionner les volumes hôtes ou les systèmes de fichiers. Par exemple, vous ne pouvez pas utiliser la commande resize pour modifier la taille d'un système de fichiers sur une LUN. Vous devez utiliser les commandes LVM pour redimensionner les volumes hôtes et les systèmes de fichiers après avoir redimensionné le groupe de disques sous-jacent.

Vous pouvez placer les opérations de redimensionnement du stockage dans les catégories générales suivantes :

- Définition d'une taille cible en octets pour laquelle vous souhaitez augmenter le stockage
- Indiquez le nombre d'octets que vous souhaitez augmenter le stockage

SnapDrive pour UNIX ajoute une LUN générée par le système. Si vous spécifiez une quantité pour laquelle vous souhaitez augmenter le stockage, par exemple 50 Mo, la LUN est de 50 Mo. Si vous spécifiez une taille cible pour le stockage, il calcule la différence entre la taille actuelle et la taille cible. La différence atteint la taille de la LUN qu'elle crée.

#### <span id="page-2-1"></span>**Instructions relatives à la commande de redimensionnement du stockage**

Lorsque vous utilisez le, vous devez suivre quelques consignes snapdrive storage resize commande.

- Le redimensionnement du stockage ne peut augmenter que la taille du stockage. Vous ne pouvez pas l'utiliser pour réduire la taille d'une entité.
- Toutes les LUN doivent résider dans le même volume de système de stockage.
- L'opération de redimensionnement ne prend pas en charge directement les volumes d'hôtes logiques, ni les systèmes de fichiers qui résident sur des volumes d'hôtes logiques ou sur des LUN. Dans ce cas, vous devez utiliser les commandes LVM pour redimensionner le stockage.
- Vous ne pouvez pas redimensionner une LUN ; vous devez utiliser -addlun Option pour ajouter une LUN.

#### <span id="page-2-2"></span>**Informations requises pour l'utilisation de la commande SnapDrive Storage resize**

Vous devez fournir certaines informations avant de pouvoir utiliser le snapdrive storage resize commande. Ces informations vous aident à utiliser correctement la commande.

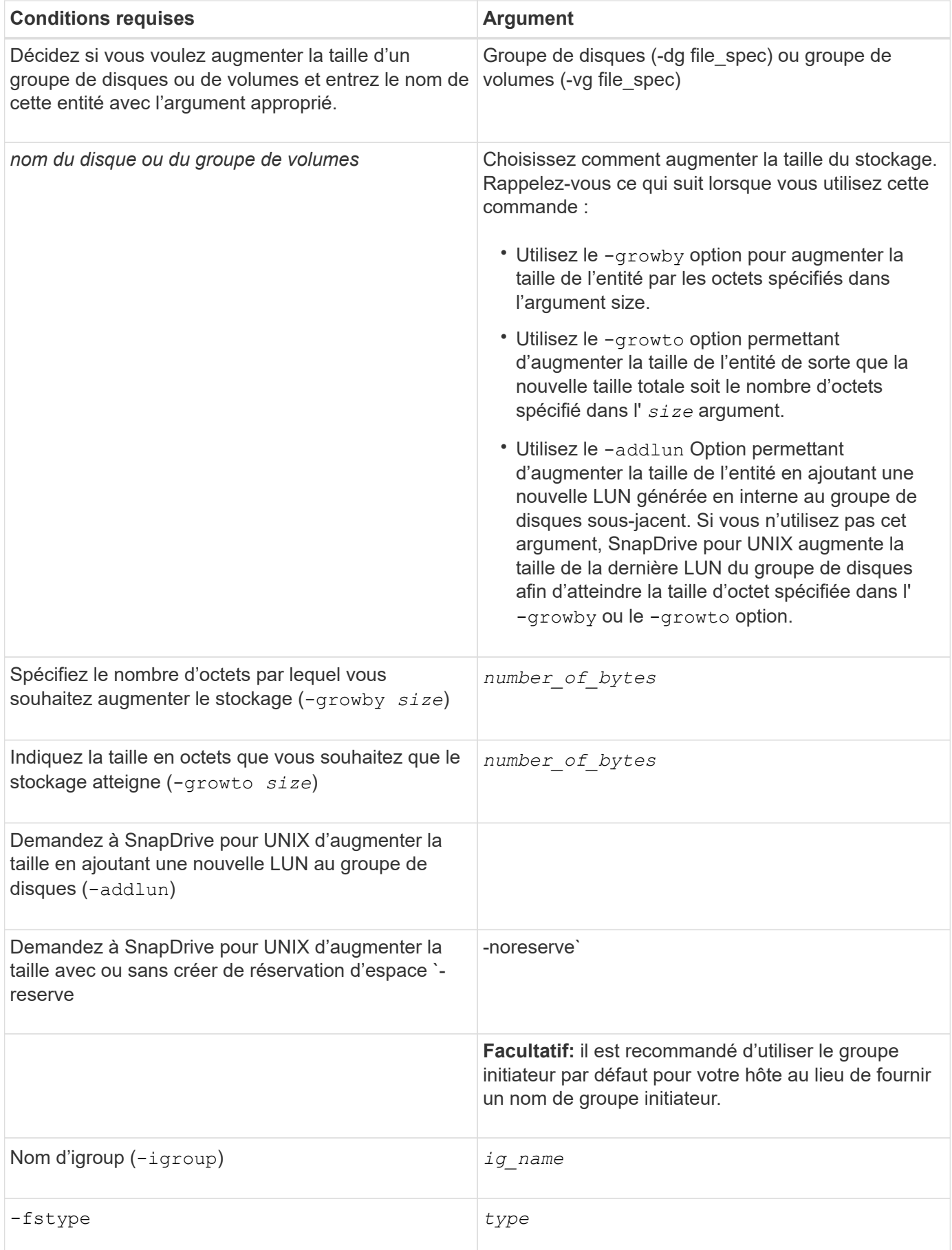

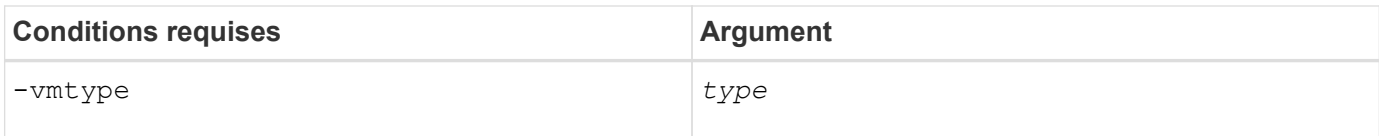

### <span id="page-4-0"></span>**Syntaxe de commande pour augmenter la taille du stockage**

Pour augmenter la taille du stockage, vous devez connaître la syntaxe correcte à utiliser.

```
snapdrive storage resize -dg file_spec { -growby | -growto } size [-addlun [-
igroup ig_name [ig_name …]]] [{ -reserve | - noreserve}]] [-fstype type] [-vmtype
type]
```
Vous ne pouvez pas utiliser snapdrive storage resize commande permettant de réduire la taille d'une entité. Cette commande permet d'augmenter la taille uniquement.

Le snapdrive storage resize la commande ne prend pas en charge directement les volumes logiques ou les systèmes de fichiers. Par exemple, vous ne pouvez pas utiliser le snapdrive storage resize Commande pour redimensionner un système de fichiers sur une LUN.

**Résultat** : cette commande augmente la taille de l'entité de stockage (volume logique ou groupe de disques) selon l'une des options suivantes :

• Ajout d'octets au stockage (-growby).

 $\left( \begin{array}{c} 1 \end{array} \right)$ 

• Augmentation de la taille à la taille d'octet que vous spécifiez (-growto).

#### <span id="page-4-1"></span>**Opération de redimensionnement des volumes de l'hôte et du système de fichiers**

Le snapdrive storage resize la commande s'applique uniquement aux groupes de disques et de volumes du système de stockage. Si vous souhaitez augmenter la taille de votre volume hôte ou de votre système de fichiers, vous devez utiliser les commandes LVM.

Le tableau suivant récapitule les commandes LVM que vous pouvez utiliser sur les différentes plates-formes. Pour plus d'informations sur ces commandes, consultez leurs pages de manuels.

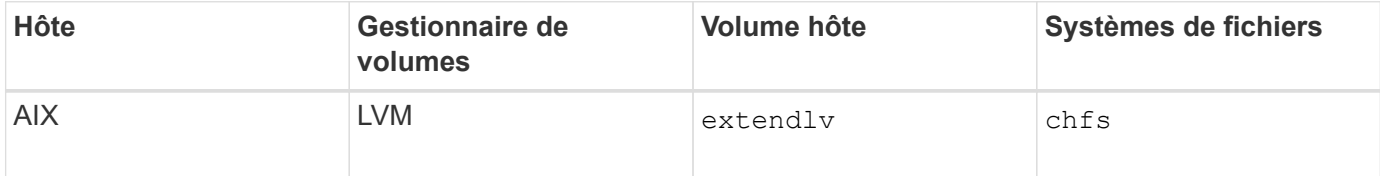

#### **Informations sur le copyright**

Copyright © 2024 NetApp, Inc. Tous droits réservés. Imprimé aux États-Unis. Aucune partie de ce document protégé par copyright ne peut être reproduite sous quelque forme que ce soit ou selon quelque méthode que ce soit (graphique, électronique ou mécanique, notamment par photocopie, enregistrement ou stockage dans un système de récupération électronique) sans l'autorisation écrite préalable du détenteur du droit de copyright.

Les logiciels dérivés des éléments NetApp protégés par copyright sont soumis à la licence et à l'avis de nonresponsabilité suivants :

CE LOGICIEL EST FOURNI PAR NETAPP « EN L'ÉTAT » ET SANS GARANTIES EXPRESSES OU TACITES, Y COMPRIS LES GARANTIES TACITES DE QUALITÉ MARCHANDE ET D'ADÉQUATION À UN USAGE PARTICULIER, QUI SONT EXCLUES PAR LES PRÉSENTES. EN AUCUN CAS NETAPP NE SERA TENU POUR RESPONSABLE DE DOMMAGES DIRECTS, INDIRECTS, ACCESSOIRES, PARTICULIERS OU EXEMPLAIRES (Y COMPRIS L'ACHAT DE BIENS ET DE SERVICES DE SUBSTITUTION, LA PERTE DE JOUISSANCE, DE DONNÉES OU DE PROFITS, OU L'INTERRUPTION D'ACTIVITÉ), QUELLES QU'EN SOIENT LA CAUSE ET LA DOCTRINE DE RESPONSABILITÉ, QU'IL S'AGISSE DE RESPONSABILITÉ CONTRACTUELLE, STRICTE OU DÉLICTUELLE (Y COMPRIS LA NÉGLIGENCE OU AUTRE) DÉCOULANT DE L'UTILISATION DE CE LOGICIEL, MÊME SI LA SOCIÉTÉ A ÉTÉ INFORMÉE DE LA POSSIBILITÉ DE TELS DOMMAGES.

NetApp se réserve le droit de modifier les produits décrits dans le présent document à tout moment et sans préavis. NetApp décline toute responsabilité découlant de l'utilisation des produits décrits dans le présent document, sauf accord explicite écrit de NetApp. L'utilisation ou l'achat de ce produit ne concède pas de licence dans le cadre de droits de brevet, de droits de marque commerciale ou de tout autre droit de propriété intellectuelle de NetApp.

Le produit décrit dans ce manuel peut être protégé par un ou plusieurs brevets américains, étrangers ou par une demande en attente.

LÉGENDE DE RESTRICTION DES DROITS : L'utilisation, la duplication ou la divulgation par le gouvernement sont sujettes aux restrictions énoncées dans le sous-paragraphe (b)(3) de la clause Rights in Technical Data-Noncommercial Items du DFARS 252.227-7013 (février 2014) et du FAR 52.227-19 (décembre 2007).

Les données contenues dans les présentes se rapportent à un produit et/ou service commercial (tel que défini par la clause FAR 2.101). Il s'agit de données propriétaires de NetApp, Inc. Toutes les données techniques et tous les logiciels fournis par NetApp en vertu du présent Accord sont à caractère commercial et ont été exclusivement développés à l'aide de fonds privés. Le gouvernement des États-Unis dispose d'une licence limitée irrévocable, non exclusive, non cessible, non transférable et mondiale. Cette licence lui permet d'utiliser uniquement les données relatives au contrat du gouvernement des États-Unis d'après lequel les données lui ont été fournies ou celles qui sont nécessaires à son exécution. Sauf dispositions contraires énoncées dans les présentes, l'utilisation, la divulgation, la reproduction, la modification, l'exécution, l'affichage des données sont interdits sans avoir obtenu le consentement écrit préalable de NetApp, Inc. Les droits de licences du Département de la Défense du gouvernement des États-Unis se limitent aux droits identifiés par la clause 252.227-7015(b) du DFARS (février 2014).

#### **Informations sur les marques commerciales**

NETAPP, le logo NETAPP et les marques citées sur le site<http://www.netapp.com/TM>sont des marques déposées ou des marques commerciales de NetApp, Inc. Les autres noms de marques et de produits sont des marques commerciales de leurs propriétaires respectifs.